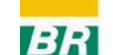

The Dynamics Dynamics of Two Species Species of *Megabalanus Megabalanus* (Crustacea: Cirripedia: Balanidae) by a Cellular Automata Model

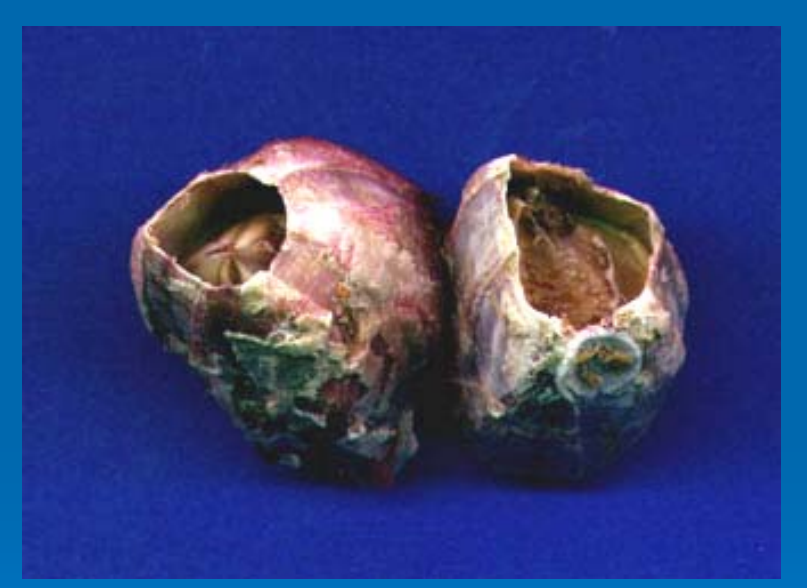

1Moacir Apolinário: Research and Development Center (CENPES) – PETROBRAS, Rio de Janeio/Brazil. m.apolinario@petrobras.com.br Adriana Racco: LNCC, Rio de Janeiro/Brazil

### *M. coccopoma M. coccopoma M. tintinnabulum M. tintinnabulum*

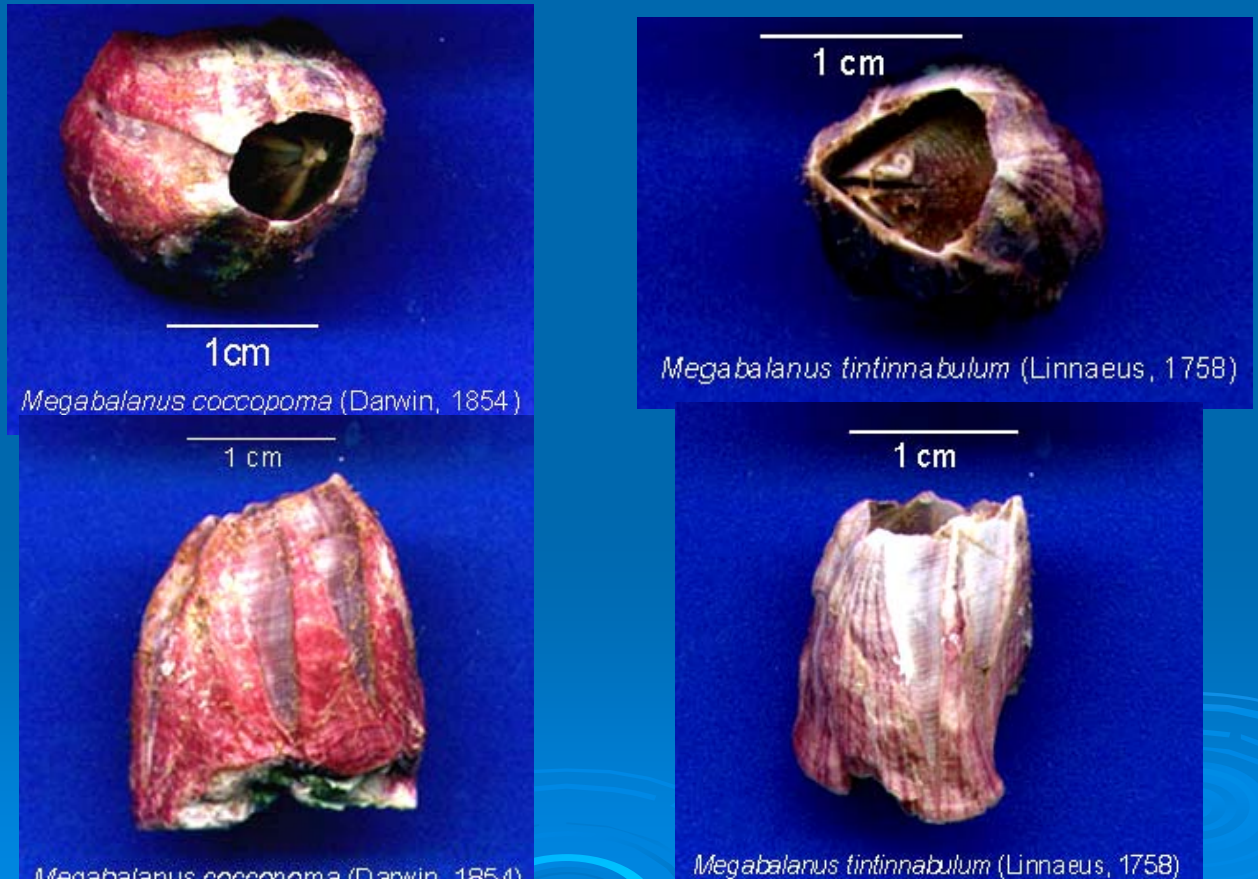

Megabalanus coccopoma (Darwin, 1854)

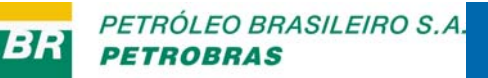

## **Objectives**

1) To develop and to apply the computational model of the Cellular Automata (CA) in the dynamic of the populations of two species of barnacles

2) To determine the parameters of the model that are important in the structure of the populations of two species of *Megabalanus Megabalanus*

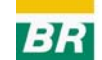

## The Logic of the Cellular Automata

 $\triangleright$  A net in 3 dimensions, where each cell has three possible states, empty space (0), a specimen of the first specie (1) or a specimen of the second specie (2)

 $\triangleright$  The value taken for a cell in the time t+1 is determined by the values assumed in the time t for its four neighbors, and by the cell itself (height of the column), in accordance with the formula:

 $x t+1_{ii} = f(x t_{ii}, x t_{i-1, J}, x t_{i, J-1},$ 

 $x t_{i, J+1}$ ,  $x t_{i+1, J}$ 

## The neighborhood model developed by J. von Neumann

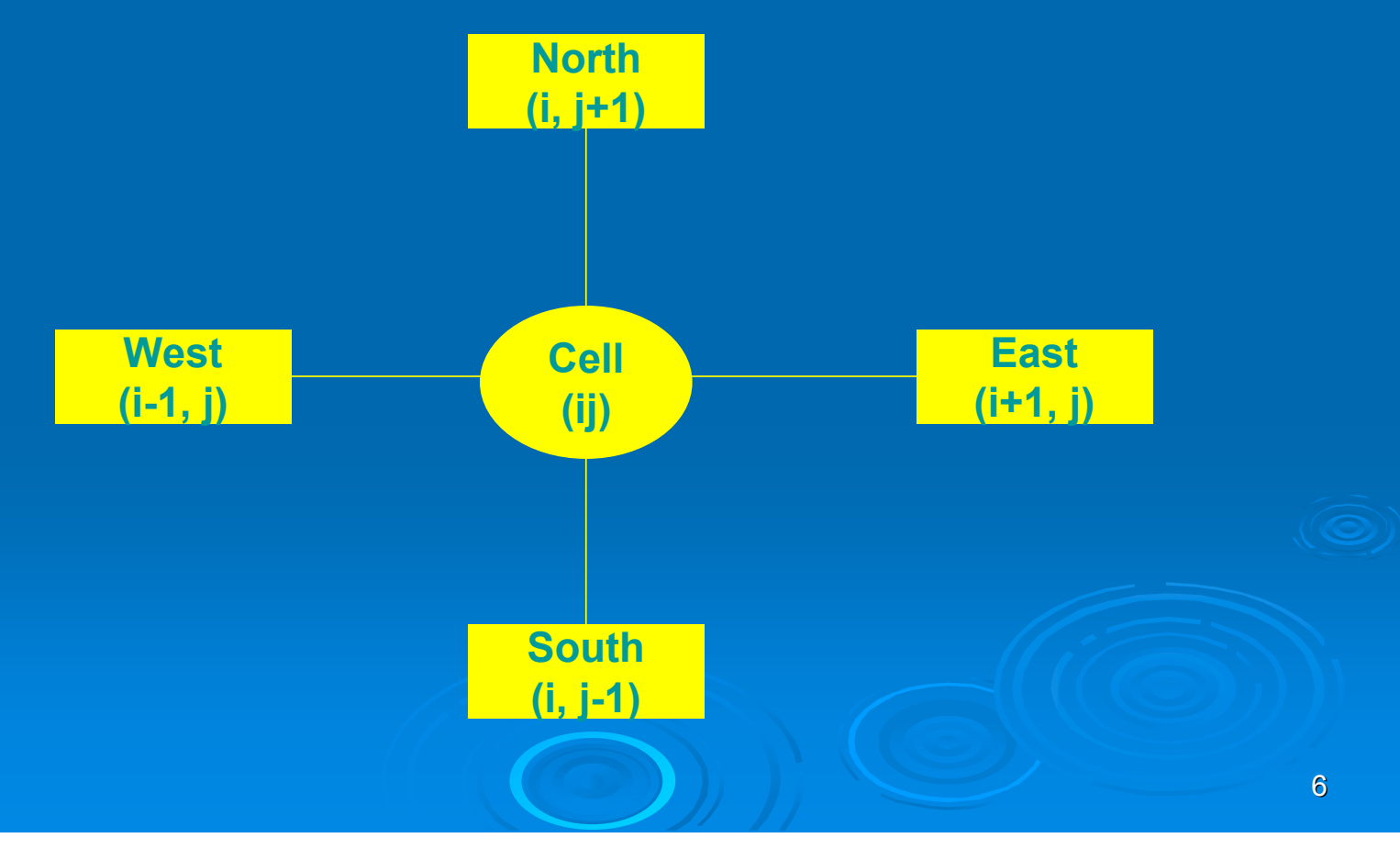

¾ When the column reaches a determined When the column reaches a determined height, the whole column comes off of the substrate, forming an empty space (Kill **Factor)** 

 $\triangleright$  The simulation begins with an empty net, following a routine of time (Steps of net, following a routine of time (Steps of **Monte Carlo)** 

¾ Initially there are only specimens of Initially there are only specimens of *M. tintinnabulum tintinnabulum* and in a determined instant it and in a determined instant it takes place the invasion of *M. coccopoma*, takes place the invasion of *M. coccopoma*,

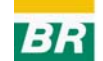

### Symbols used in the computational simulation, his biological meaning and his use in the model

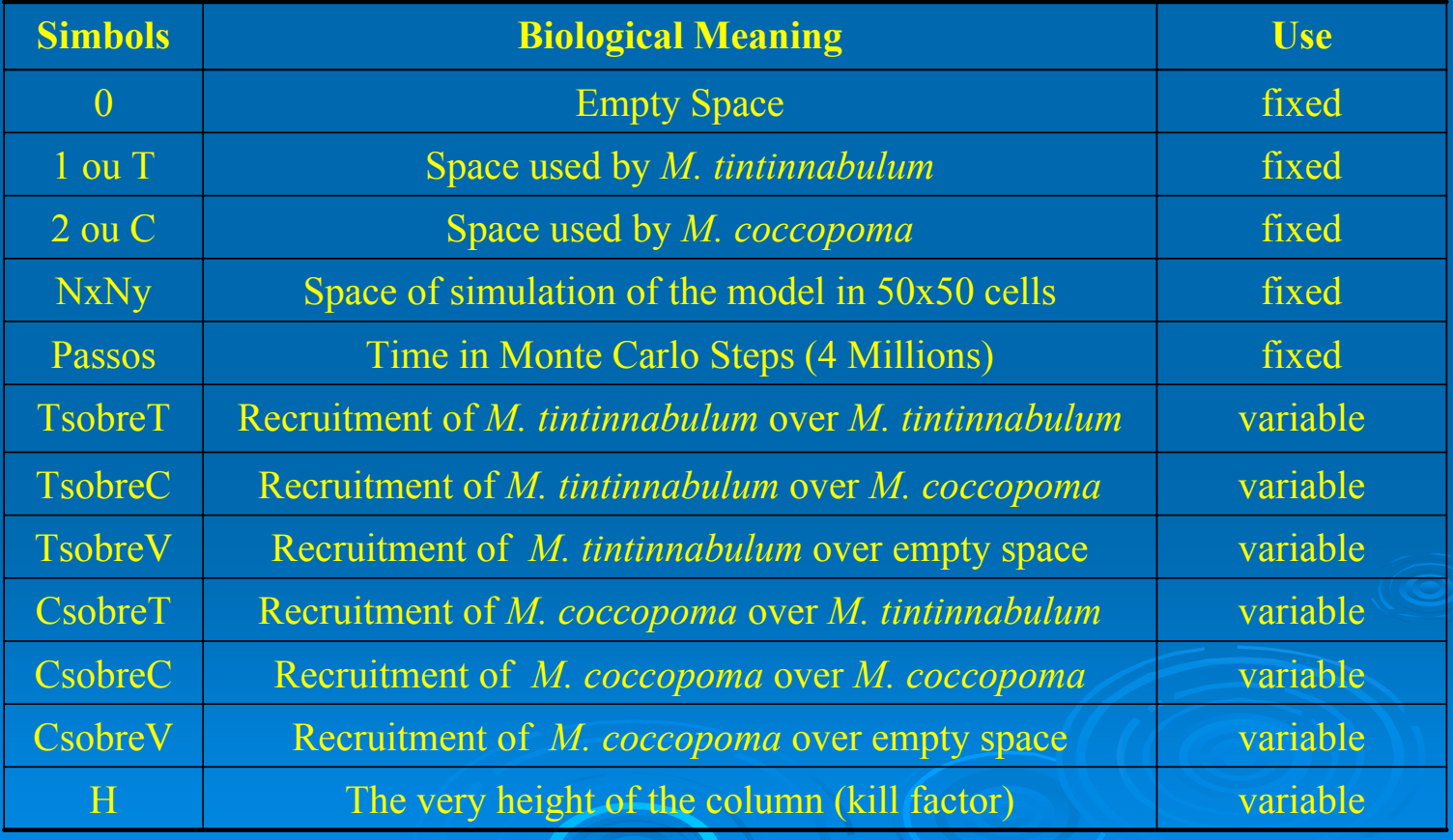

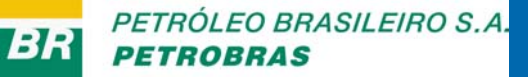

The complex structure in 3D formed by adults of M. coccopoma, represented in the model by height of the column

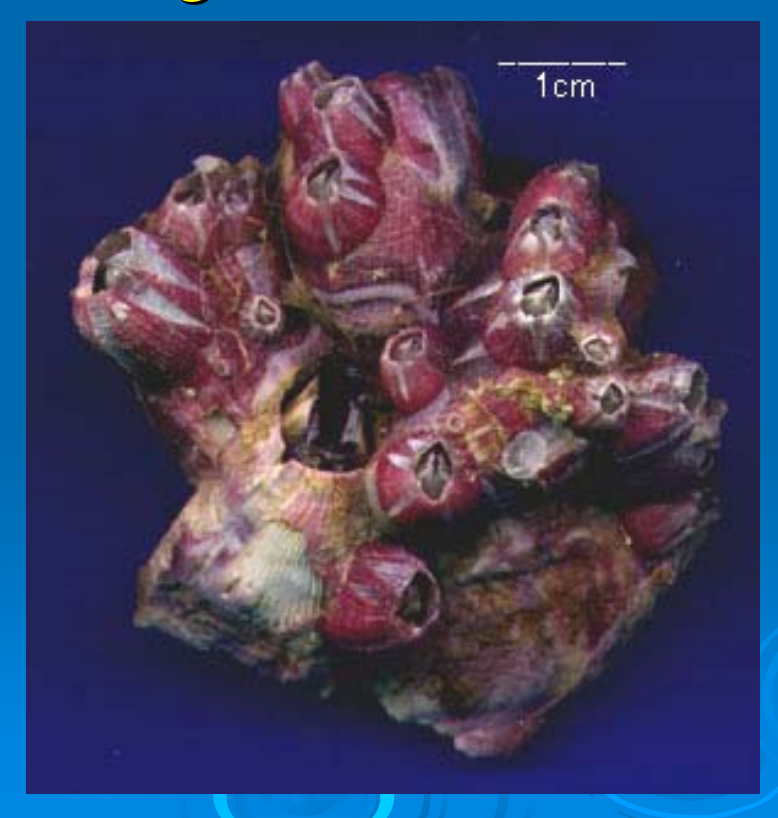

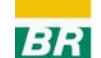

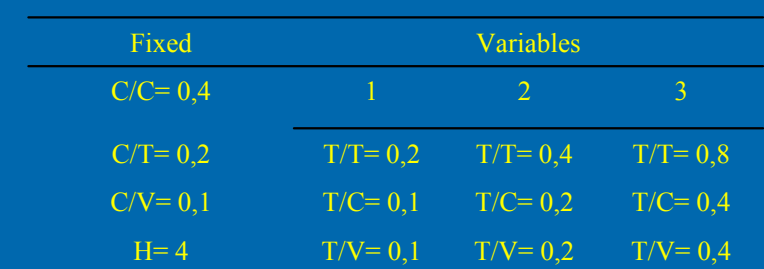

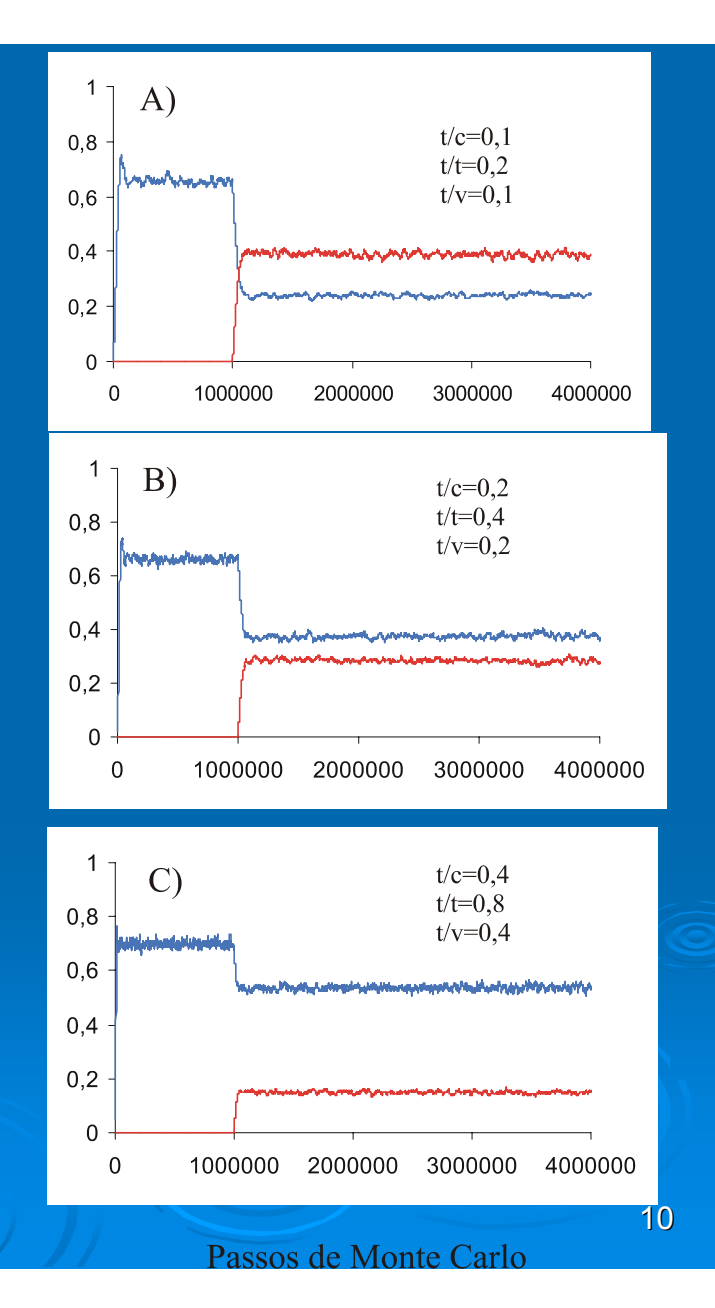

Fraquencia

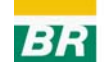

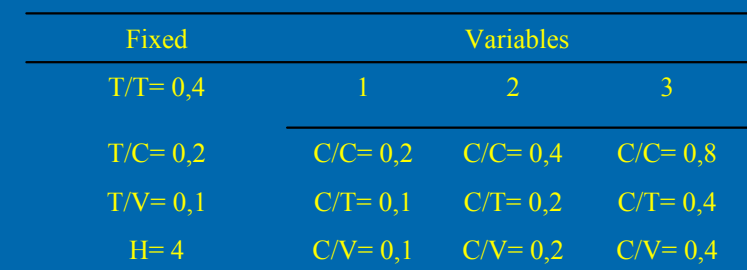

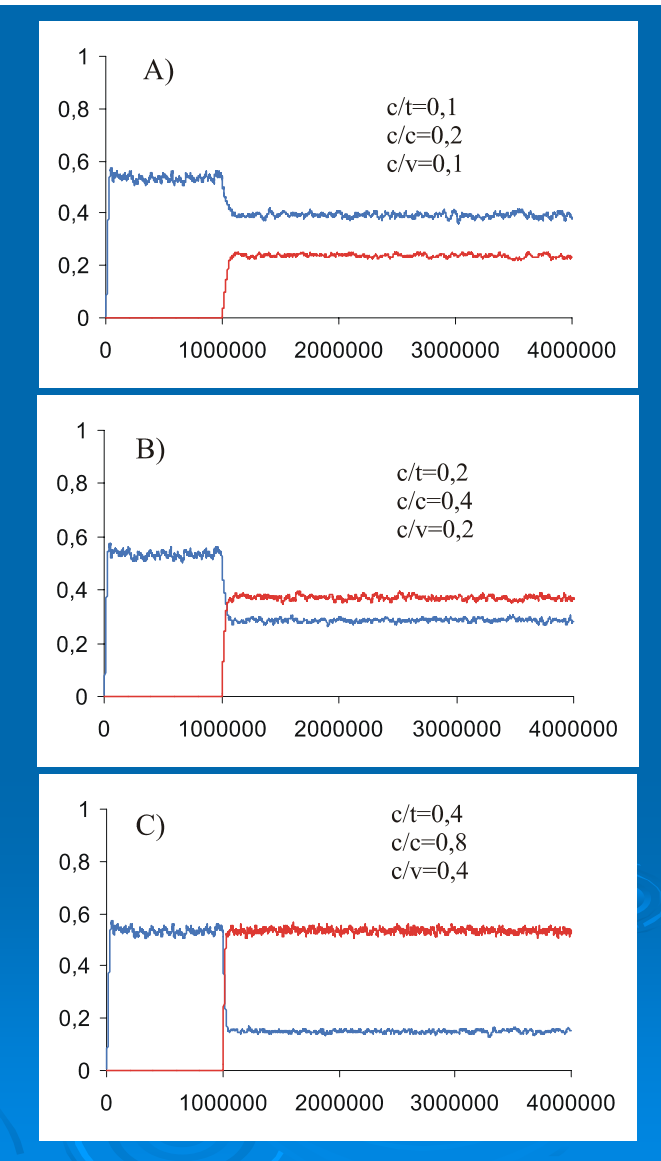

Frequência

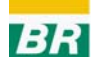

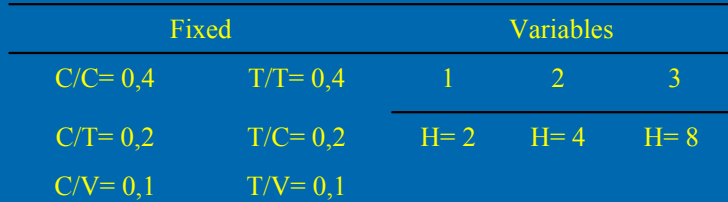

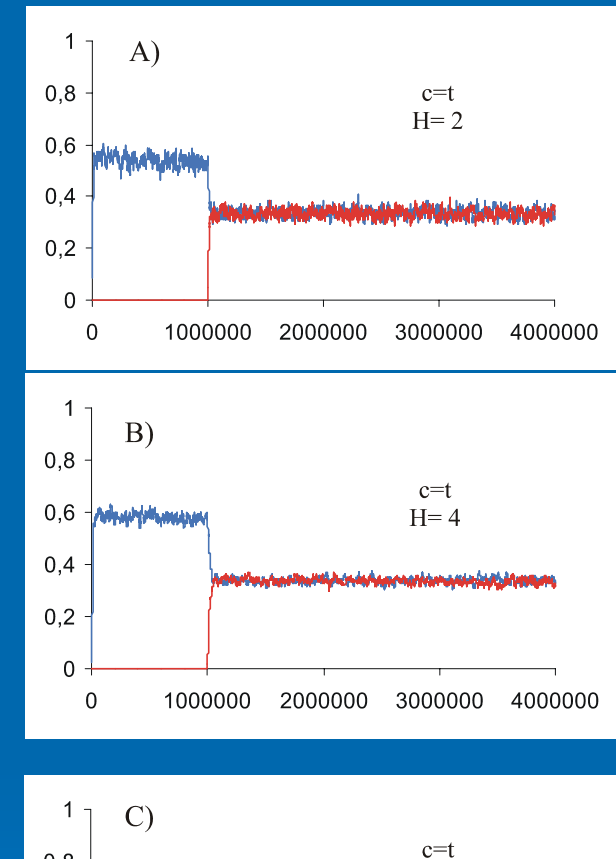

Frequência

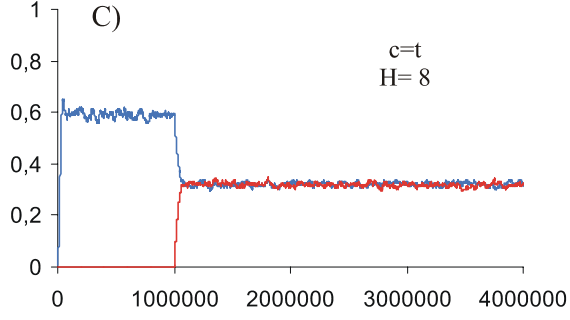

12

Passos de Monte Carlo

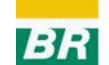

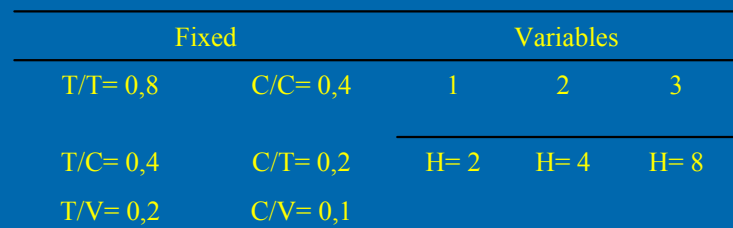

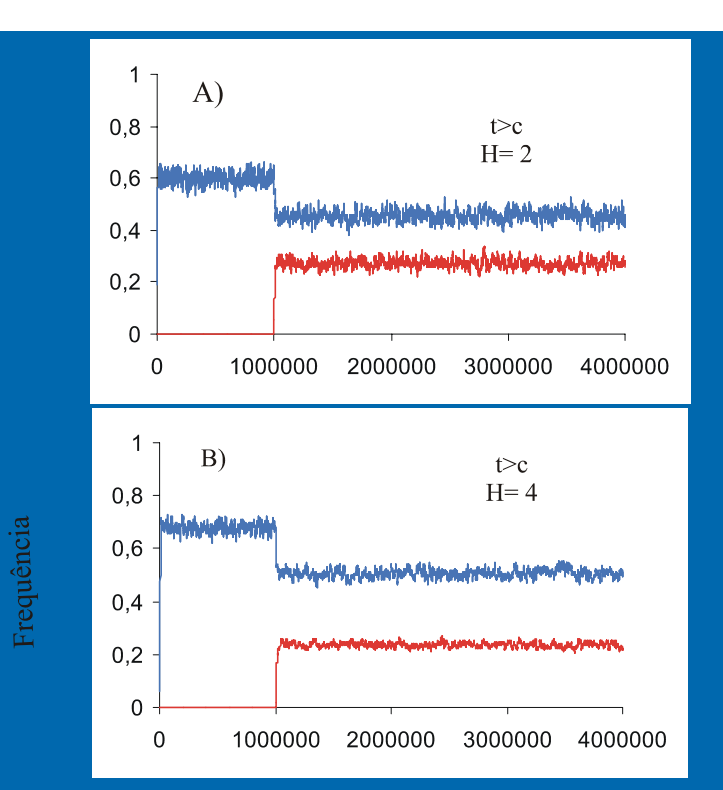

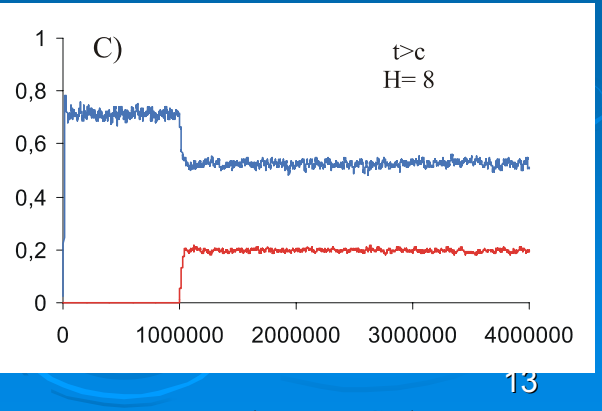

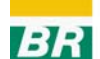

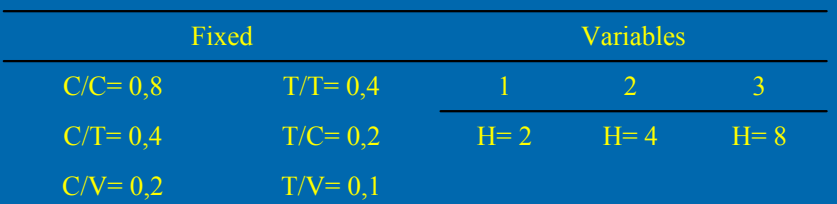

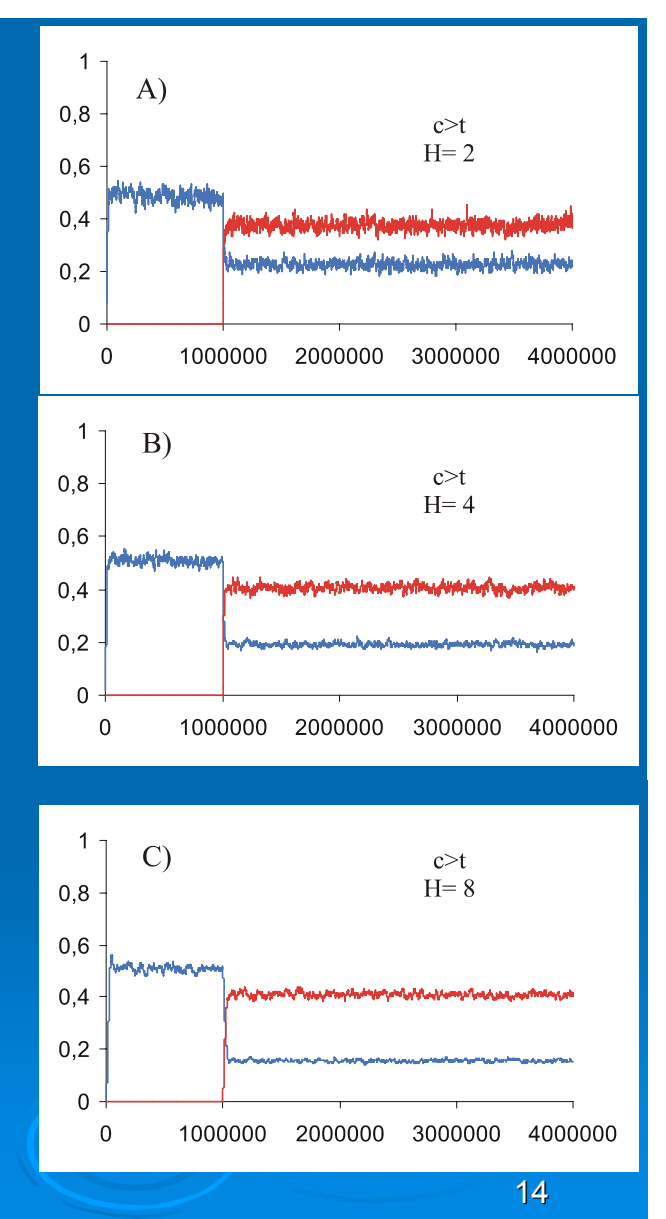

Frequência

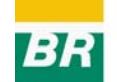

### Values of abundance, average, SD and percentage used in the computational simulation with data obtained in the field

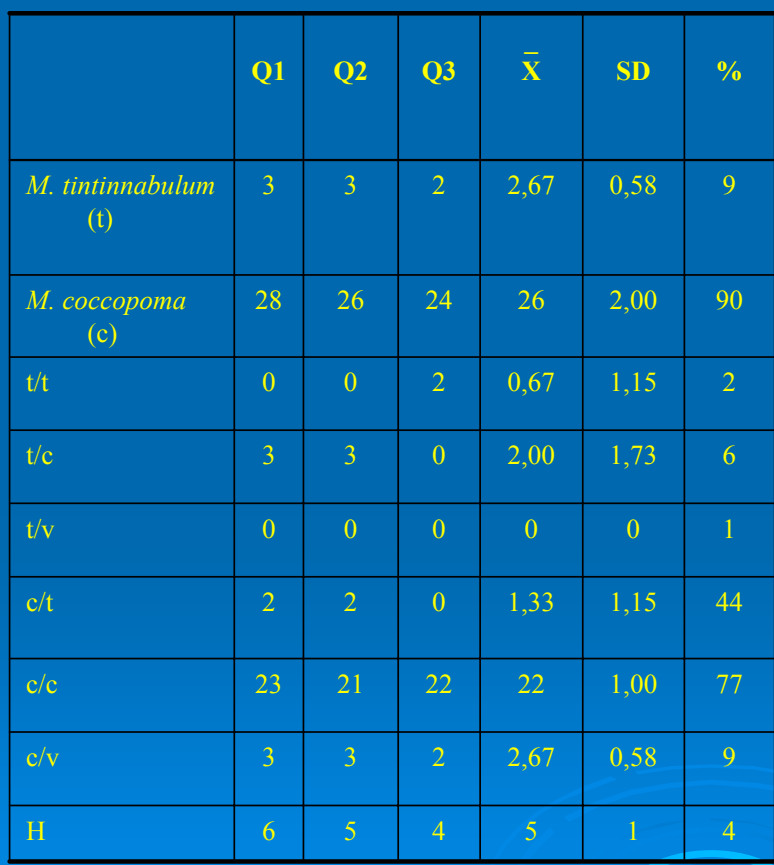

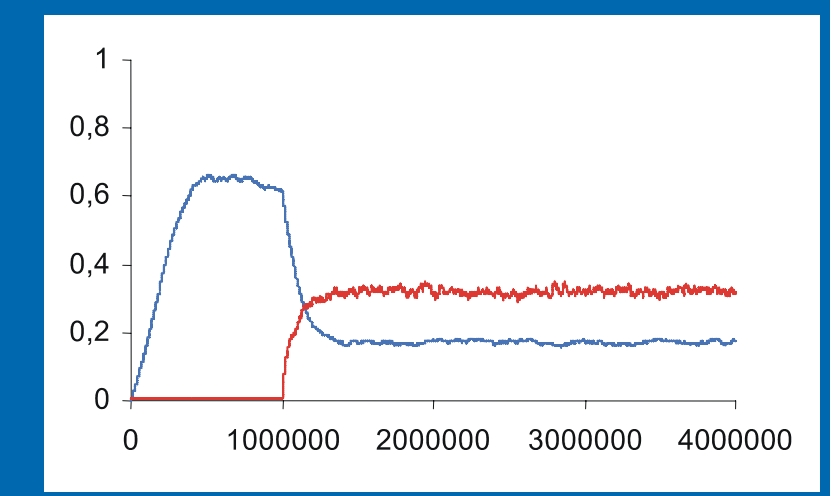

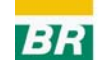

### Values of the variation total adults of the two species turned into relative frequency

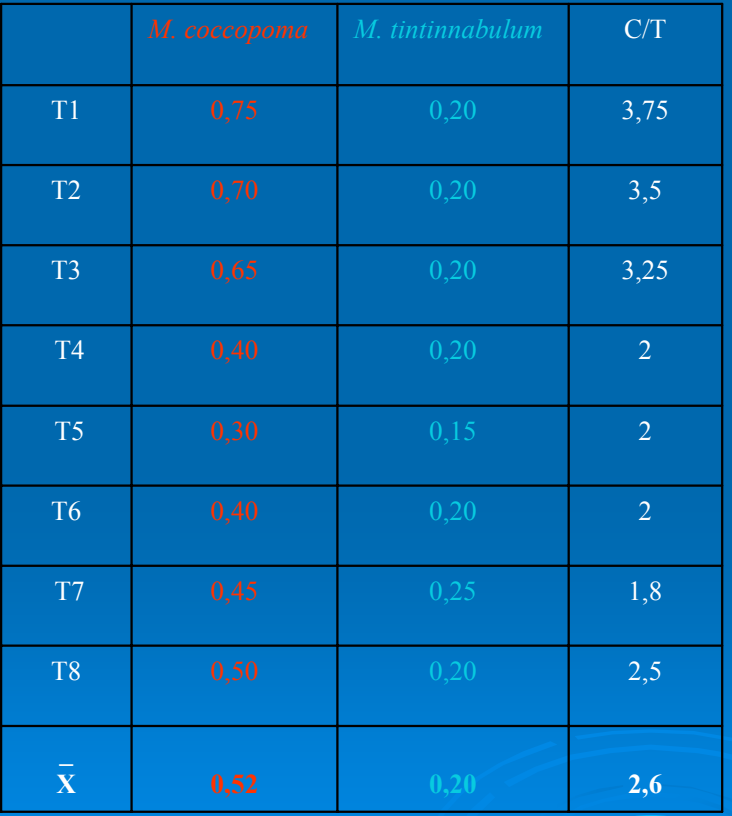

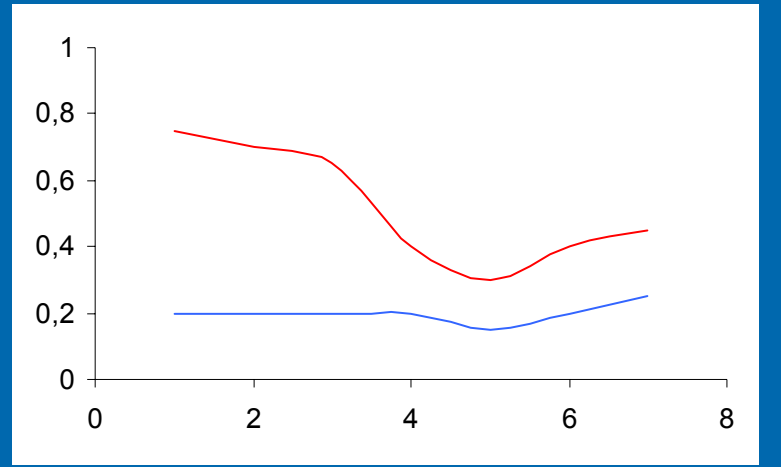

Comparison between the results of simulations and field data.

The best simulations of the reality were those of number 1, 13, 14 and 15.

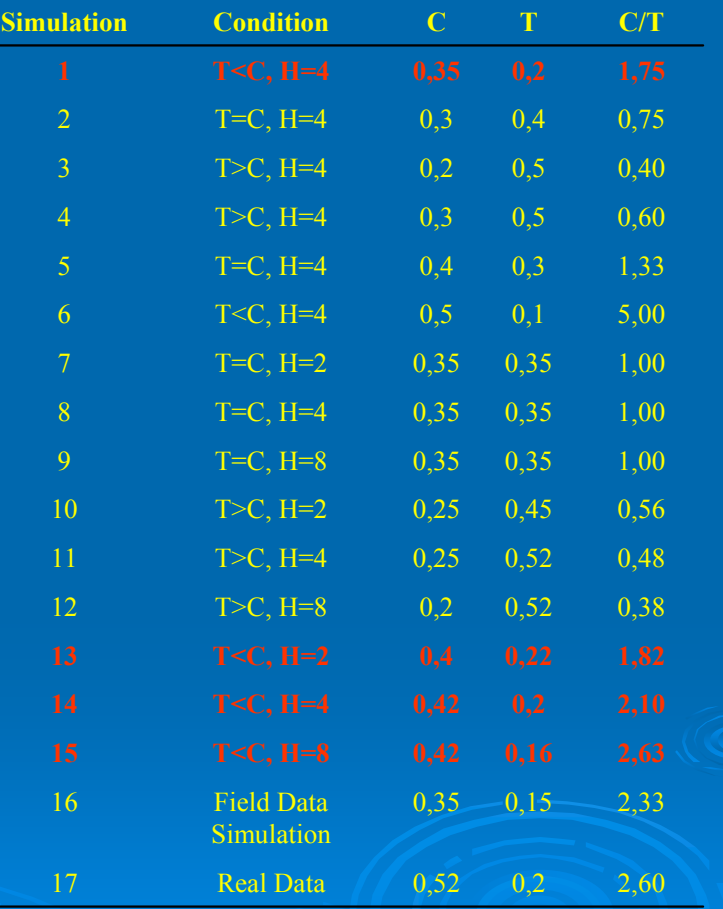

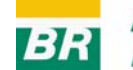

### **Conclusions Conclusions**

1) A useful model was developed for studies of interaction between two species or simulation of the behavior in the time and in the space of a specie alone

2) The recruitment is the most important factor for the domination of the invading specie over the specie over the criptogenic criptogenic one

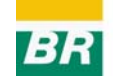

# **Final Conclusions**

¾ *M. tintinnabulum M. tintinnabulum* occurs in Brazilian occurs in Brazilian waters since the beginning of the century XX

¾ *M. coccopoma M. coccopoma* occurs in Brazilian waters occurs in Brazilian waters since the decade of 1970

> At present, M. coccopoma is in bigger abundance of recruits and adults of *M. tintinnabulum tintinnabulum*

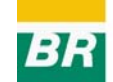

# **Final Conclusions**

 $\triangleright$  It was not predicted by the CA model competitive exclusion of *M. tintinnabulum* 

> The recruits' constant arrival The recruits' constant arrival (open The recruits' constant arrival (open populations) makes the coexistence possible populations) makes the coexistence possible

> Formation of 3D columns amplifies the<br>differences of abundance caused by the<br>general recruitment of each species